# DUAST

# **Foglight ® for DB2 LUW 5.9.7.20 Release Notes**

#### **Developed and tested for Foglight Management Server 5.9.2, 5.9.3, 5.9.4, 5.9.5, and 5.9.7**

#### **December 2020**

These release notes provide information about the Foglight ® for DB2 LUW 5.9.7.20 release.

Topics:

- **•** [Welcome to Foglight for DB2 LUW](#page-0-0)
- **•** [New in this release](#page-0-1)
- **•** [Resolved issues and enhancements](#page-1-0)
- **•** [Known issues](#page-1-1)
- **•** [Upgrade and Compatibility](#page-6-1)
- **•** [System requirements](#page-6-0)
- **•** [Troubleshooting](#page-8-0)
- **•** [Product licensing](#page-8-1)
- **•** [Getting started with Foglight for DB2 LUW](#page-9-0)
- **•** [About us](#page-10-0)

# <span id="page-0-0"></span>**Welcome to Foglight for DB2 LUW**

Foglight  $^{\circledR}$  for DB2 LUW utilizes a lightweight agent that provides real-time monitoring of all layers of an enterprise application (systems, networks, Internet, and databases) and captures pertinent infrastructure application usage, service, and availability level data used to continually assess the state of an DB2® LUW installation. Using this collected data, Foglight Management Server provides a multi-dimensional view of resource utilization for capacity planning, problem determination, and trend analysis, both real-time and historically.

These Release Notes cover the resolved issues, known issues, workarounds, and other important information about the 5.9.7.20 release of Foglight for DB2 LUW. Review all sections before starting the installation.

# <span id="page-0-1"></span>**New in this release**

Version 5.9.7.20 contains the following new features and updates:

**•** Added an option to skip permission check.

See also:

**•** [Resolved issues and enhancements](#page-1-0)

# <span id="page-1-0"></span>**Resolved issues and enhancements**

The following is a list of issues addressed and enhancements implemented in this release.

**Table 1. Resolved issues**

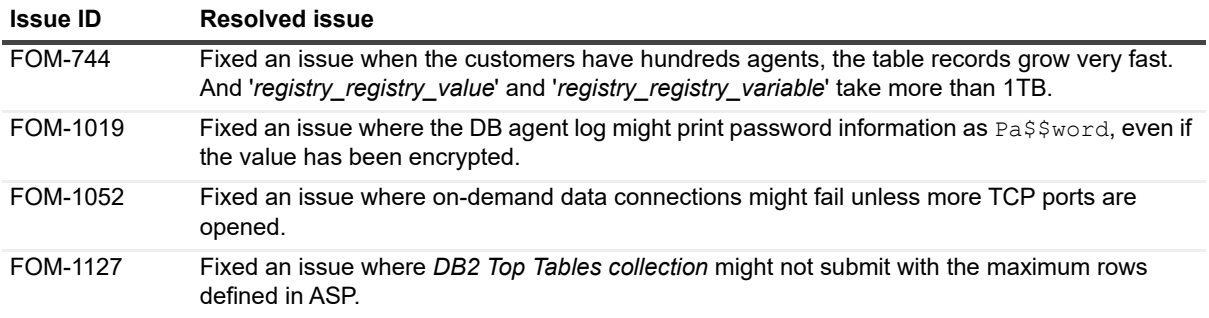

## **Issues also resolved in version 5.9.7.10**

**Table 2. Issues resolved in version 5.9.7.10**

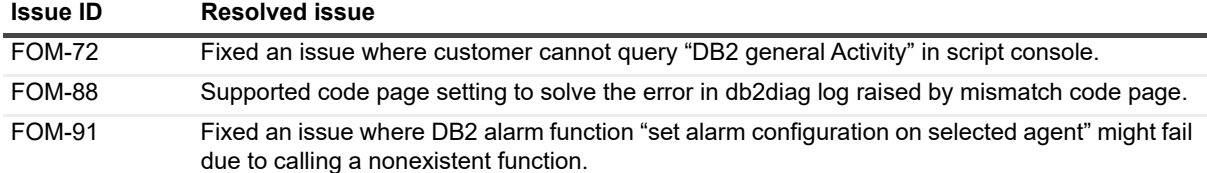

# <span id="page-1-1"></span>**Known issues**

The following is a list of issues known to exist at the time of release.

## **General Issues**

#### **Table 3. General issues**

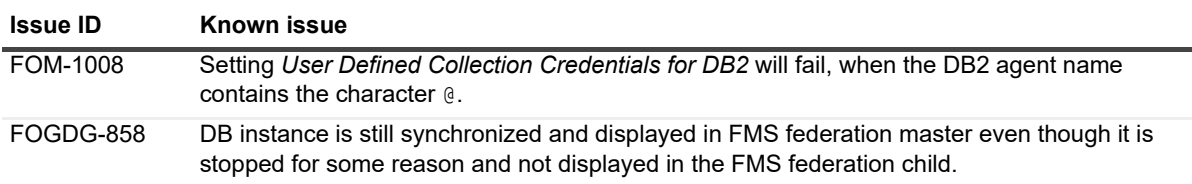

#### **Table 3. General issues**

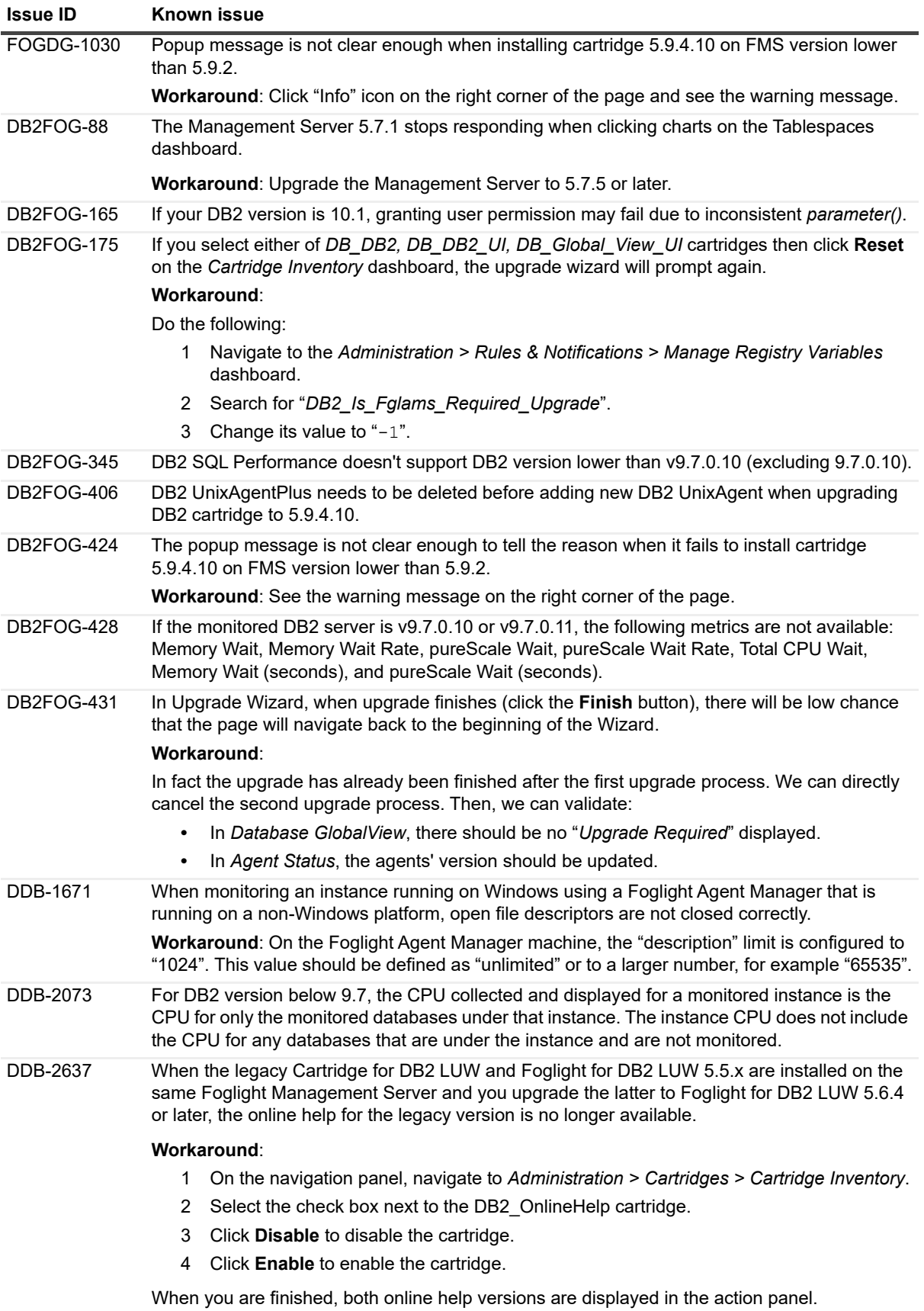

#### **Table 3. General issues**

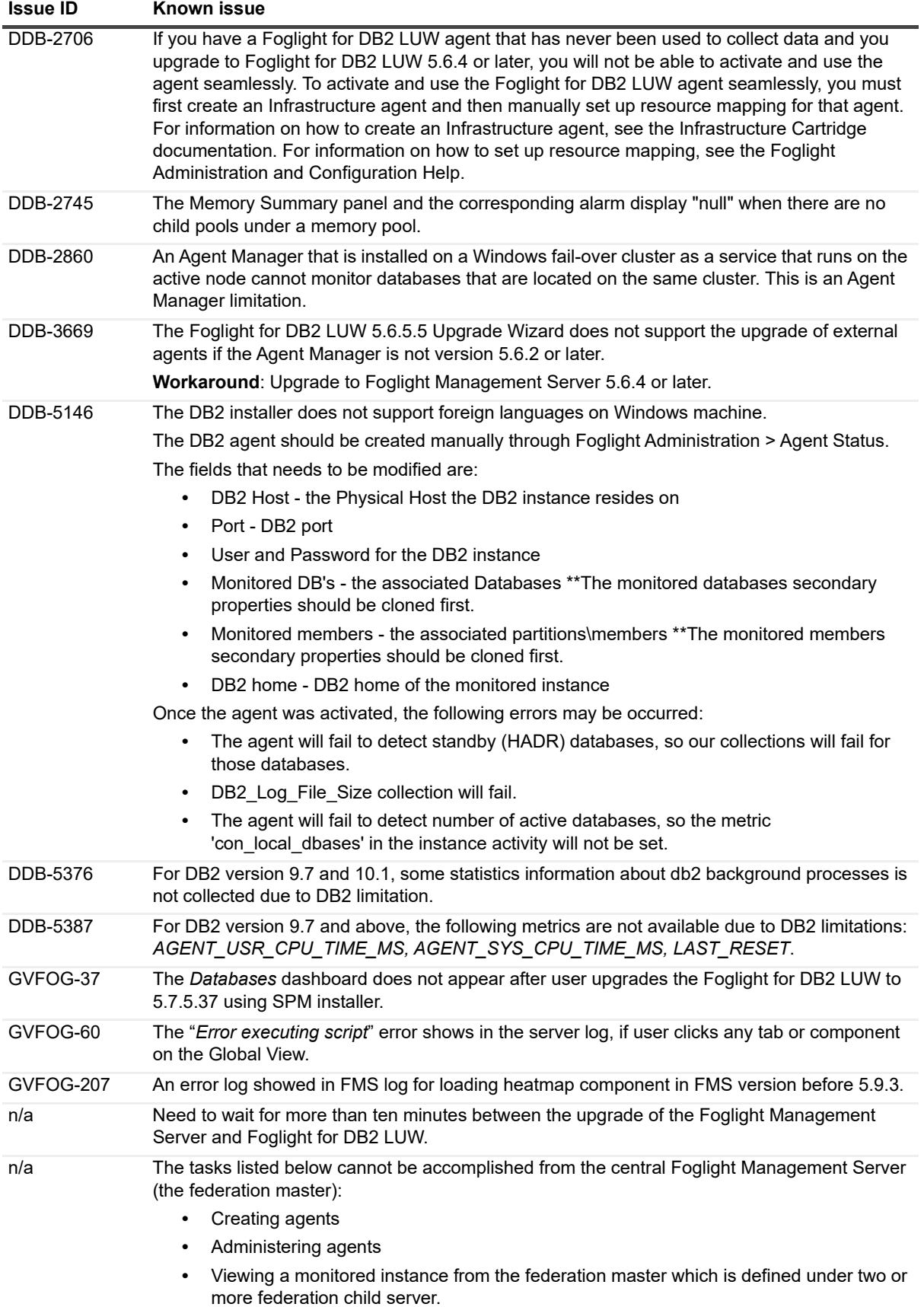

#### **Table 3. General issues**

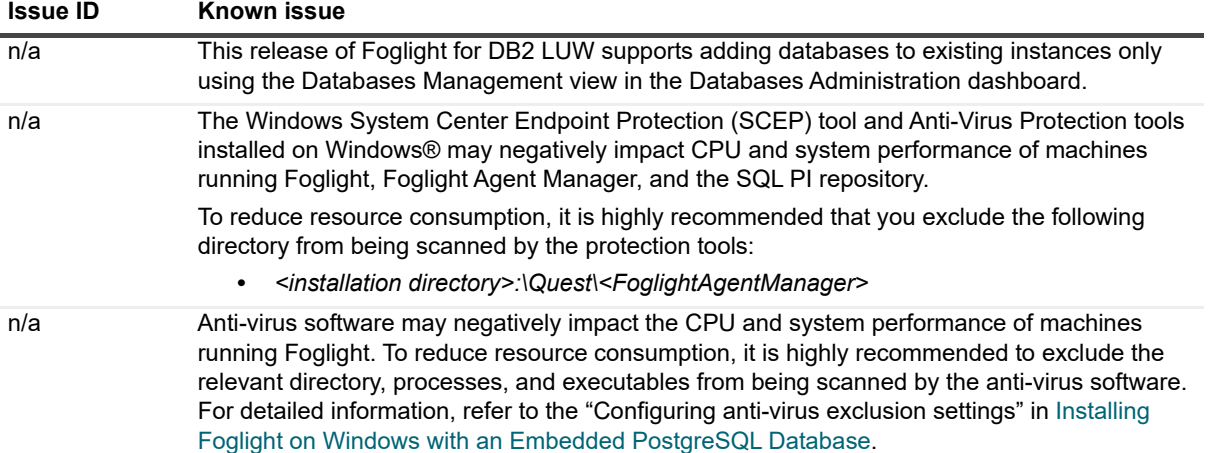

## **Third party known issues**

The following is a list of third party issues known to exist at the time of this release.

#### **Cartridge-related issues**

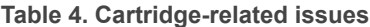

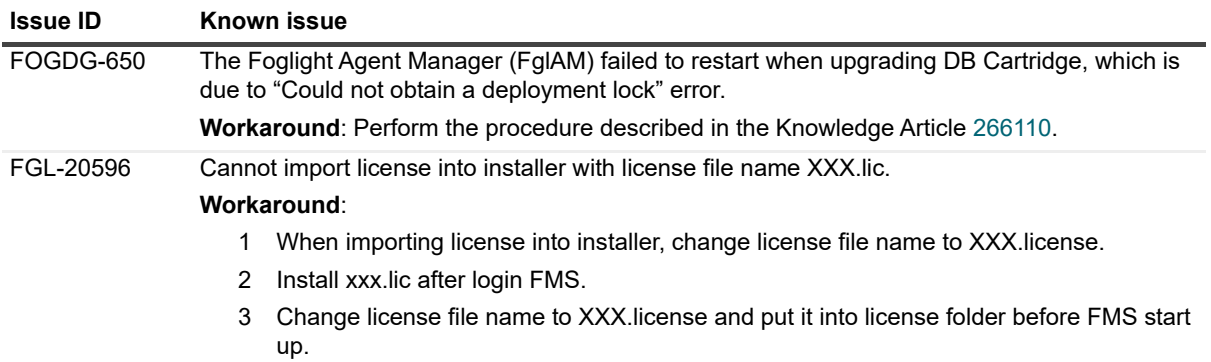

#### **Table 4. Cartridge-related issues**

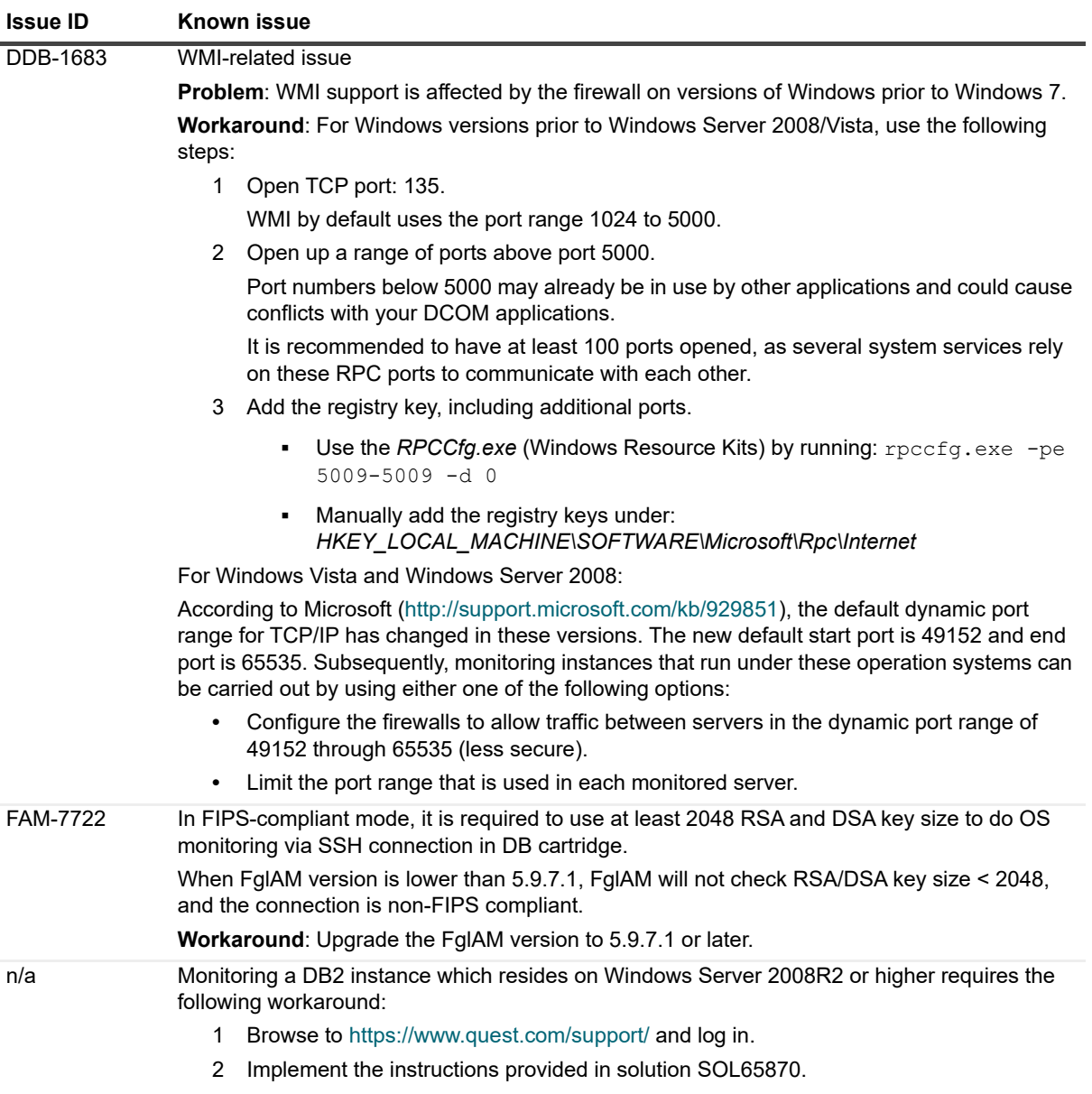

#### **Windows-related issues**

**Table 5. Windows-related known issues**

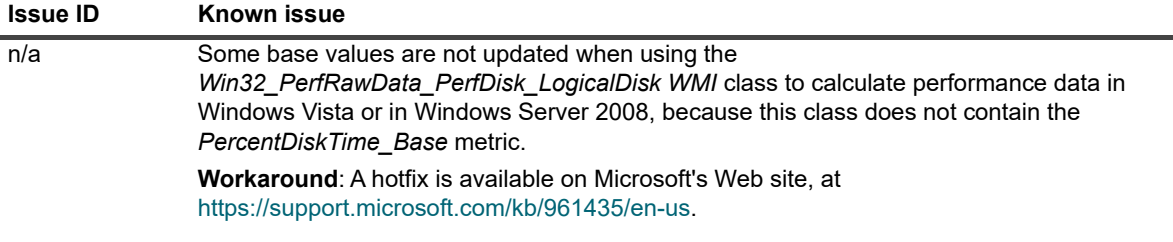

# <span id="page-6-1"></span>**Upgrade and Compatibility**

To upgrade Foglight for DB2 LUW, follow the instructions in the *Managing DB2 Database Systems User and Reference Guide*.

A direct upgrade to Foglight for DB2 LUW 5.9.7.20 is only available from version 5.7.5.x or later. Customers that are running 5.7.x of the product must first upgrade to version 5.7.5.x and then upgrade to version 5.9.7.20. A direct upgrade to Foglight for DB2 5.7.x is only available from version 5.5.8 or later. Customers that are running earlier versions of the product must first upgrade to version 5.5.8 and then upgrade to version 5.7.x.

For example, if your Foglight for DB2 LUW is version 5.5.8 and you are going to upgrade to version 5.9.7.20, the upgrade path will be 5.5.8 > 5.7.x > 5.7.5.x (or later) > 5.9.7.20.

Foglight for DB2 LUW 5.9.7.20 requires:

- **•** Management Server version 5.9.2, 5.9.3, 5.9.4, 5.9.5, or 5.9.7
- **•** Agent Manager version 5.9.2, 5.9.3, 5.9.4, 5.9.5, or 5.9.7

The following Foglight product versions and platforms are compatible with this release.

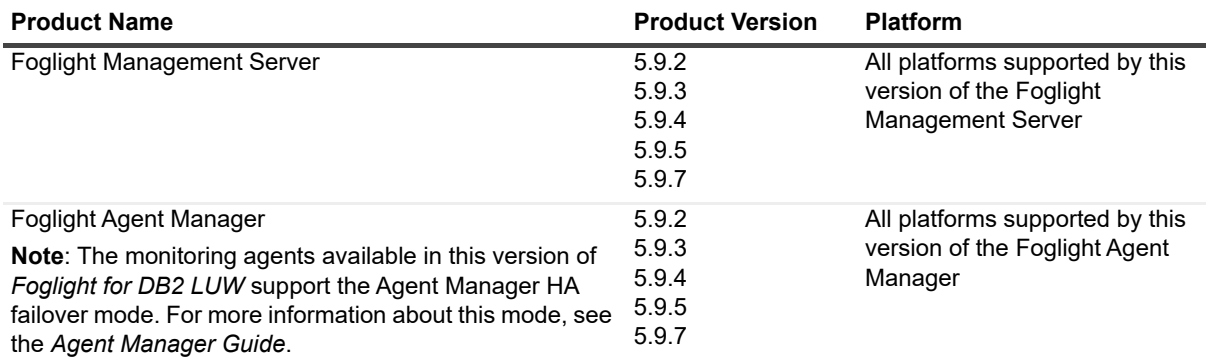

# <span id="page-6-0"></span>**System requirements**

Before installing or upgrading Foglight for DB2 LUW 5.9.7.20, ensure that your system meets the following minimum hardware and software requirements:

- **•** [System requirements](#page-6-2)
- **•** [UNIX server and programs](#page-7-0)
- **•** [Required privileges](#page-7-1)
- **•** [Supported platforms](#page-7-2)

## <span id="page-6-2"></span>**System requirements**

Before installing Foglight for DB2 LUW, ensure that your system meets the following minimum hardware and software requirements detailed in *Foglight System Requirements and Platform Support Guide*.

Customers running large deployments (that is, with more than 20 agents) should consult the *Foglight for DB2 LUW Hardware Sizing Guide*.

# <span id="page-7-0"></span>**UNIX server and programs**

The following UNIX programs must be accessible to the user logged on to the UNIX and Linux computers:

**•** On all platforms: *df, du, awk, iostat, vmstat, uptime, netstat, sed, ps, uname, ls -l*

In addition, the following platform-specific programs must be available:

- **•** On the Linux platform: */proc/vmstat, /proc/net/dev, free, /proc/cpuinfo, getconf*
- **•** On the Solaris platform: */usr/sbin/prtconf, mpstat, pagesize, psrinfo*
- **•** On the AIX platform: *lsattr, lsdev, pagesize, bindprocessor, lsdev, oslevel*
- **•** On the HP-UX specific platform: *bdf* (instead of df)*, sar, /var/adm/syslog/syslog.log, /usr/sbin/ioscan, getconf, /swapinfo, InfoLog* (needs to be enabled)

# <span id="page-7-1"></span>**Required privileges**

For information on the required privileges, refer to the *Foglight for DB2 LUW Getting Started Guide.*

# <span id="page-7-2"></span>**Supported platforms**

The operating system platforms and versions of DB2 that are supported for monitoring by Foglight for DB2 LUW are the following.

### **Supported DB2 versions**

9.5, 9.7, 10.1, 10.5, 11.1, 11.5.

## **Supported Operating Systems**

All operating systems supported by IBM.

#### **Linux on IBM System z support**

Foglight for DB2 LUW supports the monitoring of instances that are installed on Linux on System z. The supported monitored instance versions are the same as specified in the list above for the Linux platform.

**NOTE:** IBM® DB2® pureScale is currently not supported for Linux on IBM System z.f.

### **HADR support**

Foglight for DB2 LUW supports monitoring an environment configured to use HADR by creating agents to monitor each one of the nodes separately (applies for both primary nodes and secondary).

### **Physical partition**

Foglight for DB2 LUW supports a physical partition. When monitoring a physical partition, ensure you create the agent using the agent installer on the coordinator host.

#### **Workgroup edition**

Foglight for DB2 LUW supports monitoring a workgroup edition instance.

### **OS Cluster support**

Foglight for DB2 LUW supports monitoring an instance that is installed in an OS cluster environment.

To enable monitoring, follow the instructions on "Host connectivity settings" screen in the installation wizard:

- **•** Mark the "instance residing on an OS cluster".
- **•** Make sure the virtual host name point to the virtual host name. This name will be used to install the DB2 agent and the IC agent.

### **pureScale support**

Foglight for DB2 LUW supports monitoring a pureScale environment (except on Linux on IBM System z).

# <span id="page-8-0"></span>**Troubleshooting**

This section provides a list of references which address the most commonly faced issues relating to remote connectivity, allowing for easy troubleshooting using the vendor's information knowledge base:

- **•** To verify TCP/IP connectivity for SQL statement collections, Management Studio (SSMS) cannot be used as other protocols may be leveraged. Instead, verify connectivity using a UDL as detailed here: [https://support.microsoft.com/kb/308075/](https://support.microsoft.com/en-us/help/308075).
- **•** To verify the WMI connectivity using a Microsoft Windows built-in utility, see [https://technet.microsoft.com/en-us/library/cc180684.aspx.](https://docs.microsoft.com/en-us/previous-versions/system-center/configuration-manager-2003/cc180684(v=technet.10)?redirectedfrom=MSDN)
- **•** To troubleshoot WMI access permissions, see [http://blogs.technet.com/b/askperf/archive/2007/08/14/wmi](http://blogs.technet.com/b/askperf/archive/2007/08/14/wmi-troubleshooting-permissions.aspx)[troubleshooting-permissions.aspx.](http://blogs.technet.com/b/askperf/archive/2007/08/14/wmi-troubleshooting-permissions.aspx)
- **•** For information about WMI connectivity from Windows Server 2003/Vista and later versions, see [http://msdn.microsoft.com/en-us/library/aa822854\(VS.85\).aspx](http://msdn.microsoft.com/en-us/library/aa822854(VS.85).aspx).
- **•** For WMI troubleshooting tips and techniques, see [http://msdn.microsoft.com/en](http://msdn.microsoft.com/en-us/library/aa394603(VS.85).aspx)[us/library/aa394603\(VS.85\).aspx.](http://msdn.microsoft.com/en-us/library/aa394603(VS.85).aspx)

# <span id="page-8-1"></span>**Product licensing**

Foglight includes a licensing capability that restricts access to those features that are defined in the license. Any Management Server installation requires a license that grants access to server-specific parts of the browser interface and the features associated with them. Foglight cartridges are also license-protected. While some cartridges are covered by the base Foglight license (such as Foglight Agent Manager cartridges and the Foglight for Infrastructure), others may require an additional license.

Foglight for DB2 LUW is covered by the base Foglight license that allows cartridges to be installed. The SQL Performance Investigator extension requires a dedicated license.

#### *To activate a trial or a purchased commercial license:*

- 1 On the navigation panel, under Dashboards, click *Administration > Setup > Manage Licenses*.
- 2 Click **Install**.
- 3 In the **Install License** dialog box, click **Browse**.
- 4 In the file browser that appears, specify the location of the license file.
- 5 In the **Install License** dialog box, click **Install License**.

# <span id="page-9-0"></span>**Getting started with Foglight for DB2 LUW**

## **Contents of the release package**

The Foglight for DB2 LUW 5.9.7.20 release package contains the following:

- **•** Foglight for DB2 LUW cartridge:
	- *▪ DB\_DB2-5\_9\_7\_20.car*
- **•** Product documentation, including:
	- **▪** *Managing DB2 Database Systems User and Reference Guide* (PDF and online help)
	- **▪** *Managing DB2 Database Systems Getting Started Guide* (PDF)
	- **▪** *Managing DB2 Database Systems Hardware Sizing Guide* (PDF)
	- **▪** *Foglight for DB2 LUW Release Notes* (this document)

## **Installation instructions**

Refer to the *Foglight for DB2 LUW Getting Started Guide* for installation instructions and prerequisites. Determine your environment hardware requirements using the *Foglight for DB2 LUW Hardware Sizing Guide*.

# **Additional resources**

Additional information is available from the following:

- **•** Online product documentation [\(https://support.quest.com/technical-documents#F](https://support.quest.com/technical-documents#F))
- **•** Foglight Community [\(https://www.quest.com/community/products/foglight/\)](https://www.quest.com/community/foglight)

# **Globalization**

This section contains information about installing and operating this product in non-English configurations, such as those needed by customers outside of North America. This section does not replace the materials about supported platforms and configurations found elsewhere in the product documentation.

This release is Unicode-enabled and supports any character set. In this release, all product components should be configured to use the same or compatible character encodings and should be installed to use the same locale and regional options. This release is targeted to support operations in the following regions: North America, Western Europe and Latin America, Central and Eastern Europe, Far-East Asia, Japan.

This release has the following known capabilities or limitations: The server will be enabled for Global Operation, but not localized to any particular locale.

# <span id="page-10-0"></span>**About us**

Quest creates software solutions that make the benefits of new technology real in an increasingly complex IT landscape. From database and systems management, to Active Directory and Office 365 management, and cyber security resilience, Quest helps customers solve their next IT challenge now. Around the globe, more than 130,000 companies and 95% of the Fortune 500 count on Quest to deliver proactive management and monitoring for the next enterprise initiative, find the next solution for complex Microsoft challenges and stay ahead of the next threat. Quest Software. Where next meets now. For more information, visit <https://www.quest.com/>.

## **Technical support resources**

Technical support is available to Quest customers with a valid maintenance contract and customers who have trial versions. You can access the Quest Support Portal at [https://support.quest.com.](https://support.quest.com)

The Support Portal provides self-help tools you can use to solve problems quickly and independently, 24 hours a day, 365 days a year. The Support Portal enables you to:

- **•** Submit and manage a Service Request.
- **•** View Knowledge Base articles.
- **•** Sign up for product notifications.
- **•** Download software and technical documentation.
- **•** View how-to-videos.
- **•** Engage in community discussions.
- **•** Chat with support engineers online.
- **•** View services to assist you with your product.

#### **© 2020 Quest Software Inc.**

#### **ALL RIGHTS RESERVED.**

This guide contains proprietary information protected by copyright. The software described in this guide is furnished under a software license or nondisclosure agreement. This software may be used or copied only in accordance with the terms of the applicable agreement. No part of this guide may be reproduced or transmitted in any form or by any means, electronic or mechanical, including photocopying and recording for any purpose other than the purchaser's personal use without the written permission of Quest Software Inc.

The information in this document is provided in connection with Quest Software products. No license, express or implied, by estoppel or otherwise, to any intellectual property right is granted by this document or in connection with the sale of Quest Software<br>products. EXCEPT AS SET FORTH IN THE TERMS AND CONDITIONS AS SPECIFIED IN THE LICENSE A OR STATUTORY WARRANTY RELATING TO ITS PRODUCTS INCLUDING, BUT NOT LIMITED TO, THE IMPLIED<br>WARRANTY OF MERCHANTABILITY, FITNESS FOR A PARTICULAR PURPOSE, OR NON-INFRINGEMENT. IN NO EVENT<br>SHALL QUEST SOFTWARE BE LIABLE FOR A INCIDENTAL DAMAGES (INCLUDING, WITHOUT LIMITATION, DAMAGES FOR LOSS OF PROFITS, BUSINESS<br>INTERRUPTION OR LOSS OF INFORMATION) ARISING OUT OF THE USE OR INABILITY TO USE THIS DOCUMENT, EVEN IF QUEST SOFTWARE HAS BEEN ADVISED OF THE POSSIBILITY OF SUCH DAMAGES. Quest Software makes no representations or warranties with respect to the accuracy or completeness of the contents of this document and reserves the right to make changes to specifications and product descriptions at any time without notice. Quest Software does not make any commitment to update the information contained in this document.

If you have any questions regarding your potential use of this material, contact:

Quest Software Inc. Attn: LEGAL Dept. 4 Polaris Way Aliso Viejo, CA 92656

Refer to our website [\(https://www.quest.com](https://www.quest.com)) for regional and international office information.

#### **Patents**

Quest Software is proud of our advanced technology. Patents and pending patents may apply to this product. For the most current information about applicable patents for this product, please visit our website at [https://www.quest.com/legal.](https://www.quest.com/legal)

#### **Trademarks**

Quest, the Quest logo, Foglight, and Where next meets now are trademarks and registered trademarks of Quest Software Inc. in the U.S.A. and other countries. For a complete list of Quest Software trademarks, please visit our website at www.quest.com/legal. Red Hat, JBoss, the JBoss logo, and Red Hat Enterprise Linux are registered trademarks of Red Hat, Inc. in the U.S. and other countries. CentOS is a trademark of Red Hat, Inc. in the U.S. and other countries. Fedora and the Infinity design logo are trademarks of Red Hat, Inc. Microsoft, .NET, Active Directory, Internet Explorer, Hyper-V, Office 365, SharePoint, Silverlight,SQL Server, Visual Basic, Windows, Windows Vista and Windows Server are either registered trademarks or trademarks of Microsoft Corporation in the United States and/or other countries. AIX, IBM, PowerPC, PowerVM, and WebSphere are trademarks of International Business Machines Corporation, registered in many jurisdictions worldwide. Java, Oracle, Oracle Solaris, PeopleSoft, Siebel, Sun, WebLogic, and ZFS are trademarks or registered trademarks of Oracle and/or its affiliates in the United<br>States and other countries. SPARC is a registered trademark of SPARC International, Inc. in t Products bearing the SPARC trademarks are based on an architecture developed by Oracle Corporation. OpenLDAP is a<br>registered trademark of the OpenLDAP Foundation. HP is a registered trademark that belongs to HewlettPackard Company, L.P. Linux is a registered trademark of Linus Torvalds in the United States, other countries, or both. MySQL is a registered trademark of MySQL AB in the United States, the European Union and other countries. Novell and eDirectory are registered trademarks of Novell, Inc., in the United States and other countries. VMware, ESX, ESXi, vSphere, vCenter, vMotion, and vCloud Director are registered trademarks or trademarks of VMware, Inc. in the United States and/or other jurisdictions. Sybase is a registered trademark of Sybase, Inc. The X Window System and UNIX are registered trademarks of The Open Group. Mozilla and Firefox are registered trademarks of the Mozilla Foundation. IOS is a registered trademark or trademark of Cisco<br>Systems, Inc. and/or its affiliates in the United States and certain other countries. Apple, iPad Xcode are trademarks of Apple Inc., registered in the U.S. and other countries. Ubuntu is a registered trademark of Canonical Ltd. Symantec and Veritas are trademarks or registered trademarks of Symantec Corporation or its affiliates in the U.S. and other countries. OpenSUSE, SUSE, and YAST are registered trademarks of SUSE LCC in the United States and other countries. Citrix, AppFlow, NetScaler, XenApp, and XenDesktop are trademarks of Citrix Systems, Inc. and/or one or more of its subsidiaries, and<br>may be registered in the United States Patent and Trademark Office and in other countries. Postg the European Union and United States of America and/or other countries. Intel, Itanium, Pentium, and Xeon are trademarks of Intel Corporation in the U.S. and/or other countries. Debian is a registered trademark of Software in the Public Interest, Inc. OpenStack is a trademark of the OpenStack Foundation. Amazon Web Services, the "Powered by Amazon Web Services" logo, and "Amazon RDS" are trademarks of Amazon.com, Inc. or its affiliates in the United States and/or other countries. Infobright,<br>Infobright Community Edition and Infobright Enterprise Edition are trademarks of Infobright Inc be trademarks of their respective companies.

#### **Legend**

**WARNING: A WARNING icon indicates a potential for property damage, personal injury, or death.**

**CAUTION: A CAUTION icon indicates potential damage to hardware or loss of data if instructions are not followed.**

**Legend**

**I** MPORTANT NOTE, NOTE, TIP, MOBILE, or VIDEO: An information icon indicates supporting information.